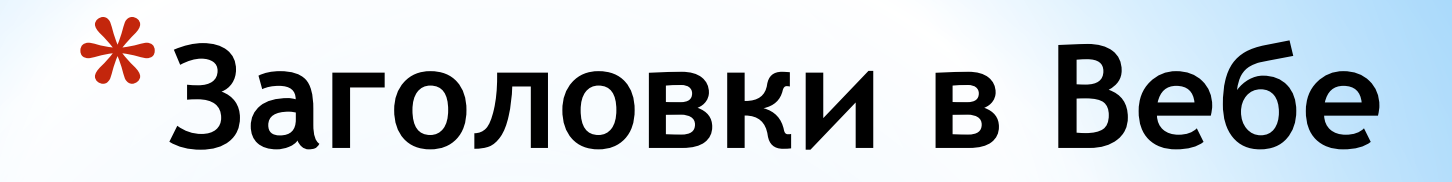

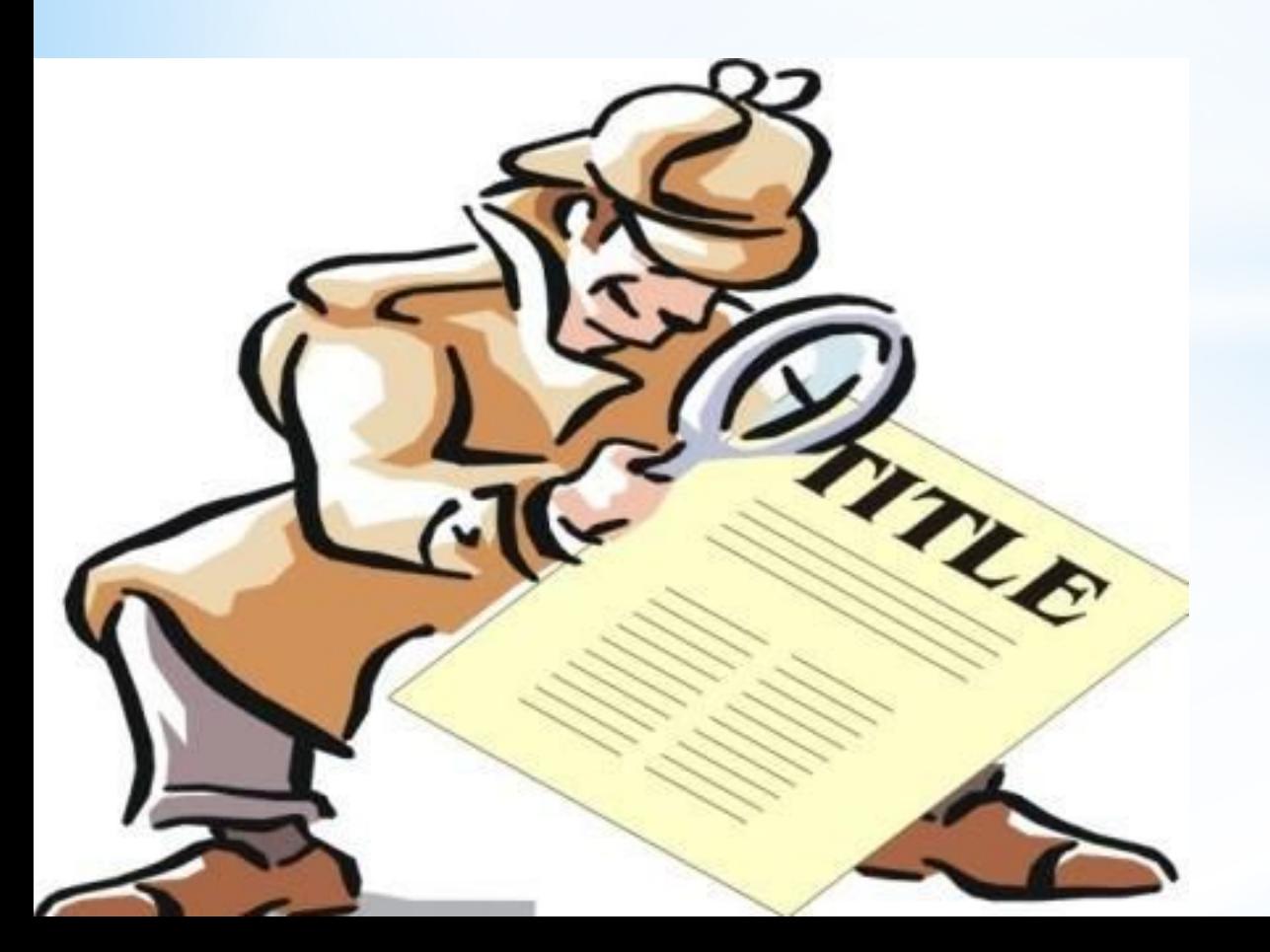

# **Что вы узнаете?**

- \* Некоторые особенности работы с Интернетаудиторией
- \* Какие бывают заголовки
- \* Как написать хороший заголовок

# **Как читают Веб-документы?**

 79% процентов пользователей не читают тексты, а просматривают их.

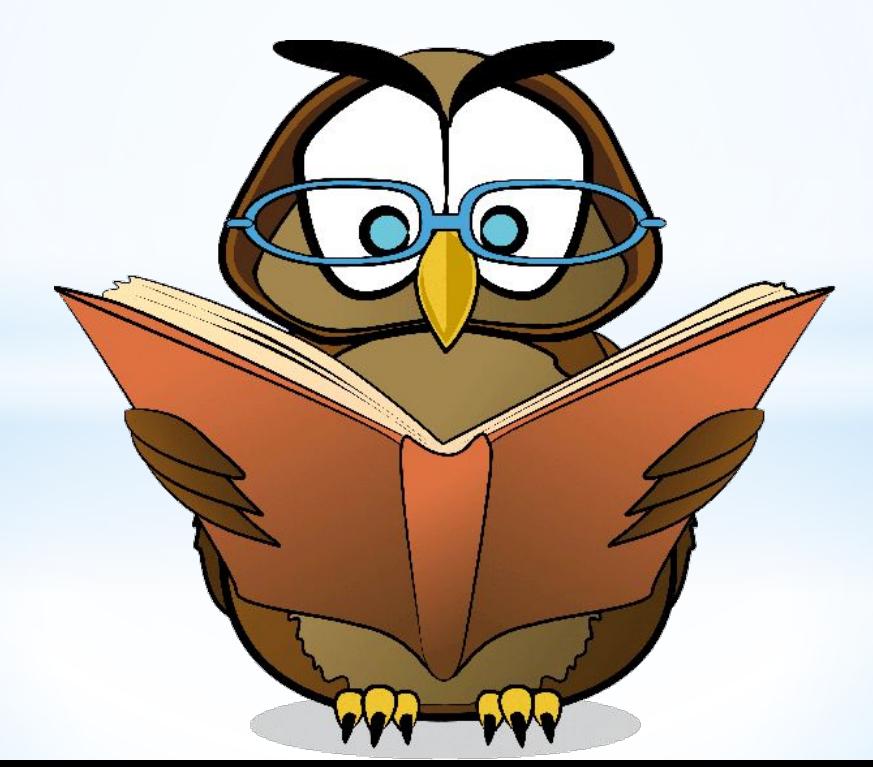

# **При этом пользователи**

- \* Пытаются найти в тексте искомые слова.
- \* Просматривая текст, полагаются на визуальные подсказки: жирные выделения, первые строки абзаца.
- $*$  Если и начнут читать, то не новость, а ее заголовок.

Скорость чтения: 1 секунда на 1 строчку.

# **Пользователи хотят, чтобы…**

- \* тексты были содержательны;
- \* навигация и поиск помогли найти то, что нужно;
- \* не было ошибок, опечаток;
- \* текст было удобно читать.

Новейшие технологии и возможности Веб-дизайна пользователя не интересуют.

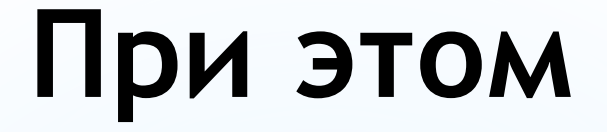

#### Текст важнее изображений, особенно на новостных сайтах.

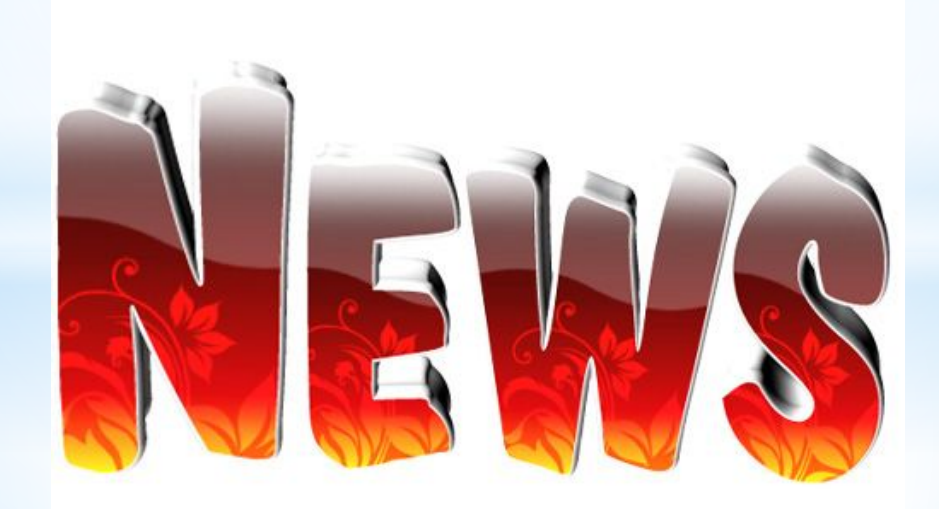

# **Главные требования посетителей:**

\* Не отнимайте у меня время.

*Человек, который не нашел то, что нужно за несколько кликов,- покинет сайт.* 

\* Дайте мне краткий, но полный ответ на запрос.

Не создавайте преград на пути пользователя!!! Используйте как можно меньше слов. Подайте информацию наглядно.

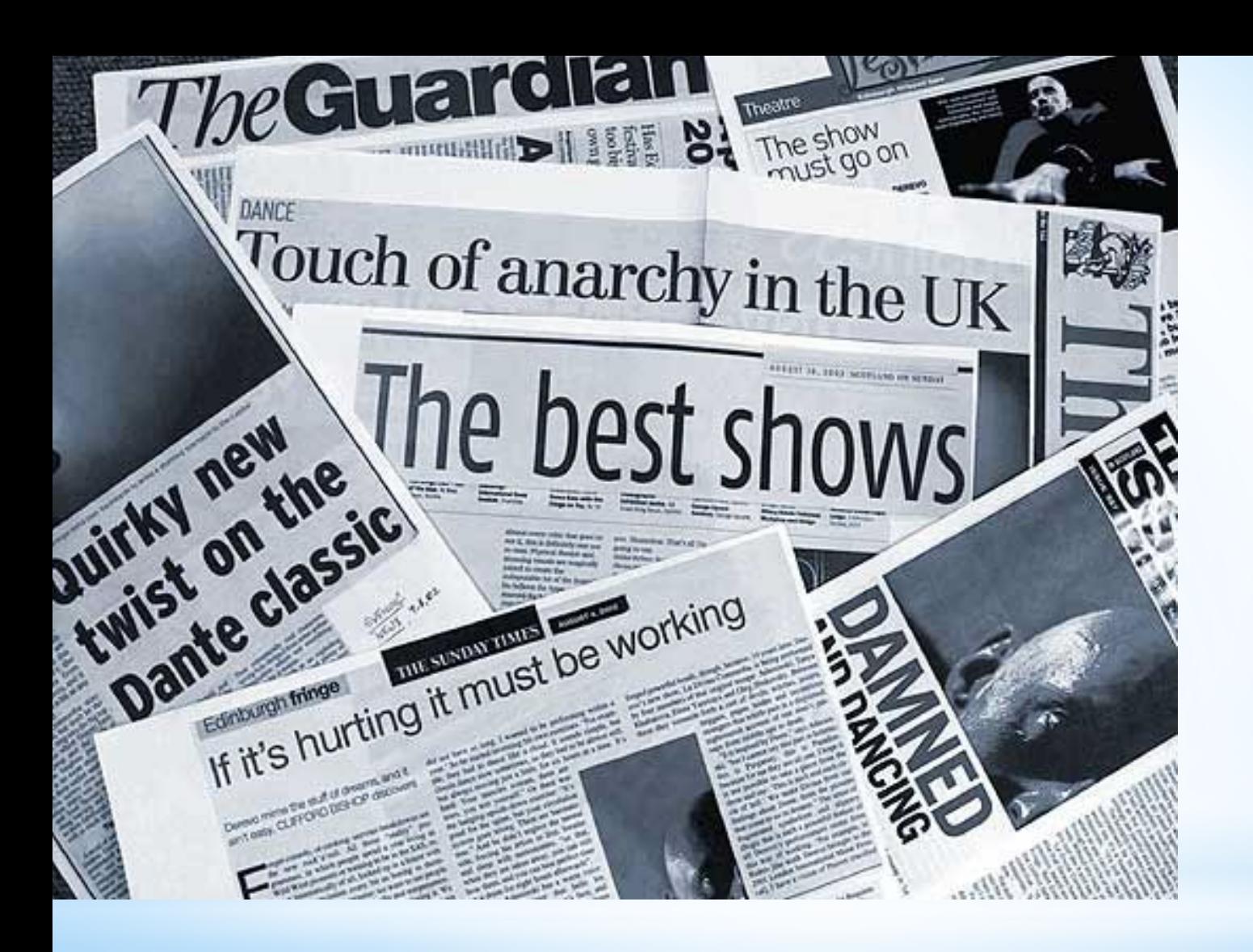

# **\* Заголовки новостей**

# **Заголовок**

#### \* Заголовок – первое, на что обращают внимание.

\* 90% читателей прочтут только заголовок.

\* Цель заголовка – привлечь внимание и вызвать интерес.

# **Хороший заголовок**

- \* Кратко и емко отражает суть материала.
- \* Заранее знакомит с текстом.
- \* Не вводит в заблуждение.

Мэрия провела полостную операцию.

Столичные власти впервые отменили выделенную полосу.

# **Хороший заголовок**

\* Это реклама вашего текста.

*Правильно созданный слоган может продать сразу.*

\* Втягивает читателя в само сообщения. *Если заголовок вызывал любопытство, он заставит читателя заглянуть в текст.* 

Что есть у японских менеджеров, чего нет у американских?

# **Размер заголовка**

\* Хорошие заголовки броские и лаконичные: *не длиннее 1 строки (лучше 5-6 слов).* 

Короткий заголовок лучше воспринимается и больше впечатляет.

Доллар снизился на 5 копеек Полицейский в Ставрополе сбил пенсионерку В Пскове могут отключить Интернет

#### \* Передавать суть новости

Криминала становится больше – НЕТ!

В Перми совершено разбойное нападение на банк – ДА!

#### \* Содержать привязку к региону

За ночь сгорело три машины – НЕТ!

За ночь в Пензе сгорели три машины - ДА!

\* По возможности задевать аудиторию эмоционально

В Самаре священнослужитель сбил пешехода – НЕТ!

В Самаре священнослужитель сбил первоклассника на «зебре» – ДА!

#### \* Использовать активные глаголы

<u> В Тюмени опять непогода - НЕТ!</u> В субботу Тюмень накроет грозовой фронт - ДА!

#### \* Использовать глаголы в форме прошедшего или будущего времени

В Тюмени дворники избивают полицейского - НЕТ!

Тюмени дворники избили полицейского - ДА! B

## **Хорошо, когда…**

#### \* В заголовке есть интрига

Петров вошел в рейтинг богачей журнала «Форбс – HET!

Пермский бизнесмен вошел в рейтинг богачей журнала «Форбс» – ДА!

# Хорошо, когда...

\* Заголовок содержит любопытные детали и подробности

Задержан поджигатель гаражей - НЕТ!

Поджигателя гаражей задержали с помощью СКОВОРОДКИ! - ДА!

## Хорошо, когда...

#### \* В заголовке используется бренд-нейм

<u>У квнщика угнали «Форд Фокус» - НЕТ!</u>

<u> У Коляна из «Реальных пацанов» угнали «Форд» - ДА!</u>

\* Преувеличивать значение инфоповода Танцоры из Уфы прогремели на всю Европу – НЕТ!

Уфинские «Огоньки» выступили в Софии – ДА!

\* Содержать непонятную для большинства читателей информации

За сутки выпало 200 мм осадков – НЕТ!

За сутки выпала полумесячная норма осадков – ДА!

\* Содержать непонятные слова: новые термины, диалектизмы, профессионализмы.

 *Исключение: заголовки, которые обещают раскрыть в тексте значение этих непонятных слов.*  Что такое RSS и как применять RSS в раскрутке сайта

\* Содержать аббревиатуры

Сотрудник УФССП по ПО пойман на взятке – НЕТ! В Пензе судебный пристав арестован за взятку – ДА!

\* Содержать сложные конструкции

Погорельцам, пострадавшим от пожара на Лесной, дали место в общежитии – НЕТ!

Пострадавшим от пожара на Лесной дали место в общежитии – ДА!

\* Представлять собой простое предложение, а не сложносочиненное и сложноподчиненное.

У Обамы сломался лимузин, когда он ехал в Иерусалим – НЕТ!

Лимузин Обамы сломался по пути в Иерусалим – ДА!

\* Использовать заглавные буквы, кроме мест, предусмотренных правилами грамматики.

#### **ЭТО КРИК В ИНТЕРНЕТЕ !!!**

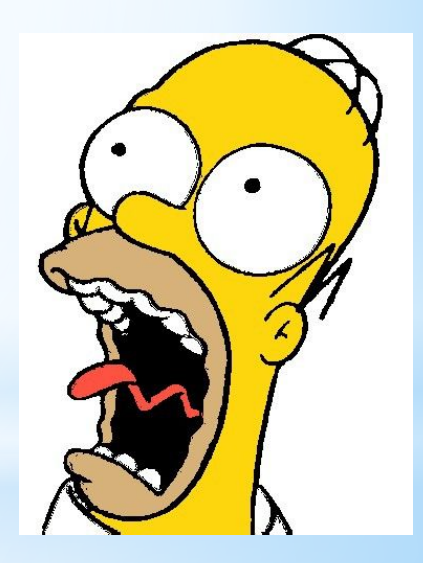

\* Сообщением новой и полезной информации

Акунин пишет биографию России Москвичка получила три года за стрельбу из травматики

Заголовок в виде новости используют даже копирайтеры:

Вышел компьютер нового тысячелетия! Apple отдыхает

- **\*** Используя цитаты, имена известных личностей, названиями компаний, популярные фразы
- Геннадий Онищенко призвал россиян настроиться на позитив
- Кто будет республиканским соперником Обамы?

Медведев: Россия ждет предложений Евросоюза об отмене виз

Google не будет использовать Microsoft Windows

\* Прямым утверждением, призывом к действию, командой.

> *Тактично применяя глаголы повелительного наклонения.*

Ученые предупреждают: срочно снимайте магниты с холодильника

Менеджер интернет-сайта одна из лучших профессий в США

Живи без долгов. Распоряжайся деньгами правильно!

\* Включите цифры или «заманчивые» цифры.

10 правил поведения в социальных сетях

Как заказывать сайт? 5 принципов выбора исполнителя

Интернет-магазин с доходом \$360 тыс в год

\* Шуткой Европа выпускает «зеленую фею» из абсента Без работы кони дохнут

> *Часто журналисты шутят с помощью фотографий*

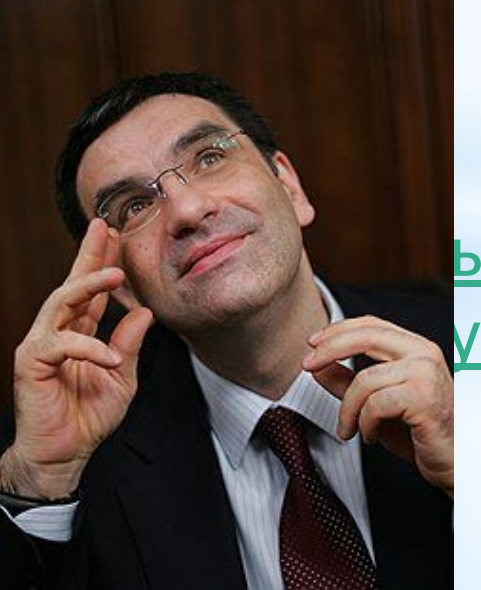

ытое правительство» ищет пути к

- \* Обещанием выгоды или решением проблемы, которые читатель найдет в тексте.
	- *Такие заголовки резонируют с проблемами самих читателей и потому работают.*
- Как очистить брюки от прилипшей жвачки?
- Отныне ваши ноги не будут болеть!

*Часто это заголовок в форме вопроса.* 

# **Заголовок - вопрос**

С чего начать свой бизнес в Интернете?

Зачем нужен сайт?

А ты готов к Новому году?

Почему не надо слушать программистов?

Как заработать деньги в Интернете?

# **Решение проблемы**

Как создать прибыльный магазин в Интернете

Как должен выглядеть сайт: секреты веб-дизайна

Как написать хорошее резюме

Желательно объединить сразу несколько методов. Результат комбинирования - привлечет больше внимания и вызовет больше интереса.

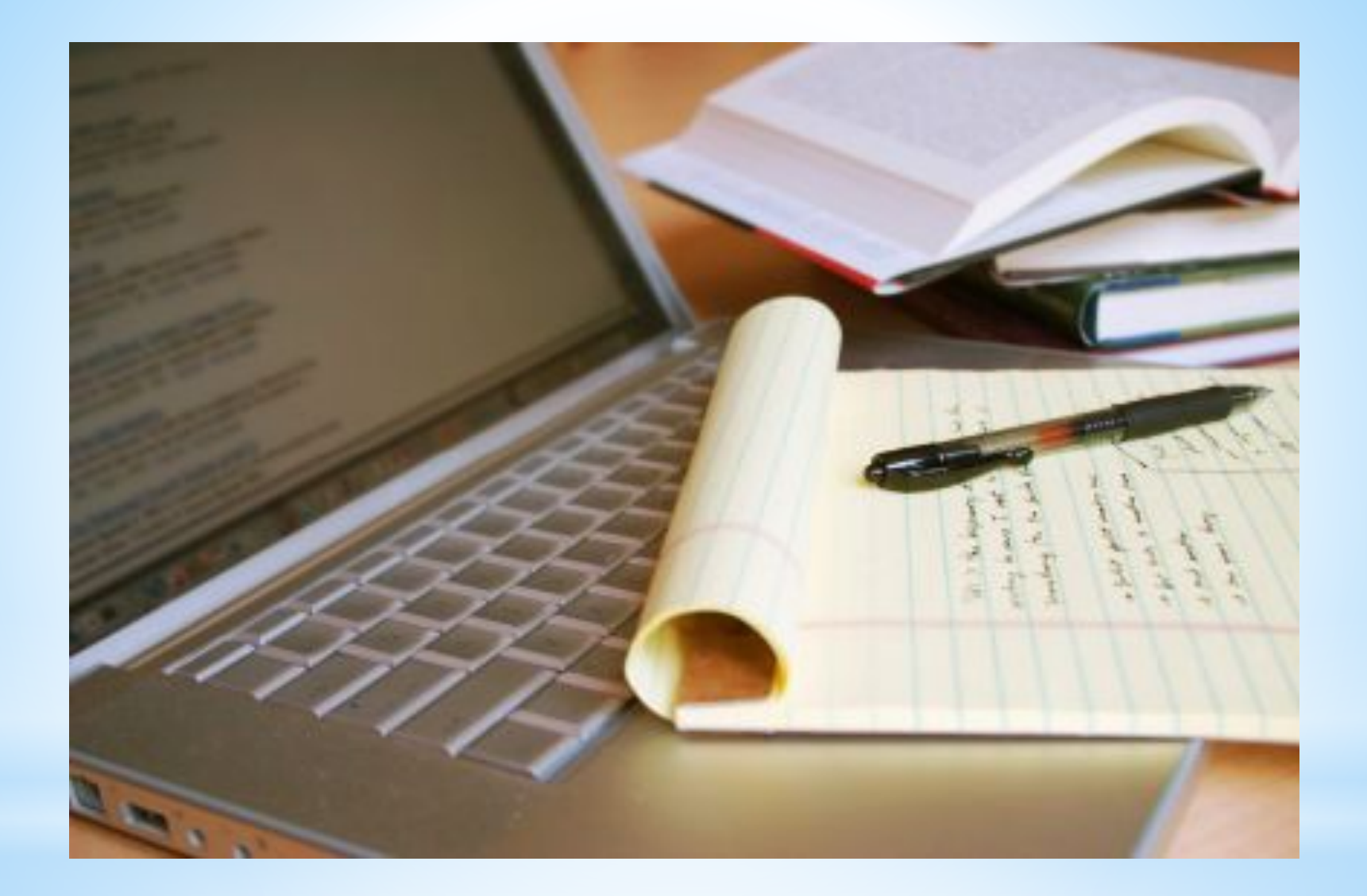

# **\* Советы копирайтеров**

\* Обратитесь к конкретной целевой аудитории

Мамы, хотите, чтобы ваши детки стали шелковыми?

\* Проэкзаменуйте читателей Насколько вы экономны? Пройдите тест!

\* Составьте заголовок от первого лица Деньги плывут ко мне в руки, за что бы я ни взялся

\* Делитесь опытом, давайте советы и рекомендации

Стать привлекательной просто: советы для начинающих

Какие уроки я извлек из первой сессии

Как украсить дом своими руками – советы от дизайнера Натальи Корнеевой

# **Также привлекают внимание**

\* Шокирующие заголовки

Почему мужчины любят дур?

Миром правят раздолбаи...или бюрократия неистребима

```
* Заголовки-истории
```
Моя мечта - взять интервью у всех успешных женщин Интернета. Елена Глотова

## **Будьте осторожны с отрицаниями**

 *Никаких гороскопов. Никаких модных советов. Никаких духов. Только чисто финансовые советы для независимых женщин.*

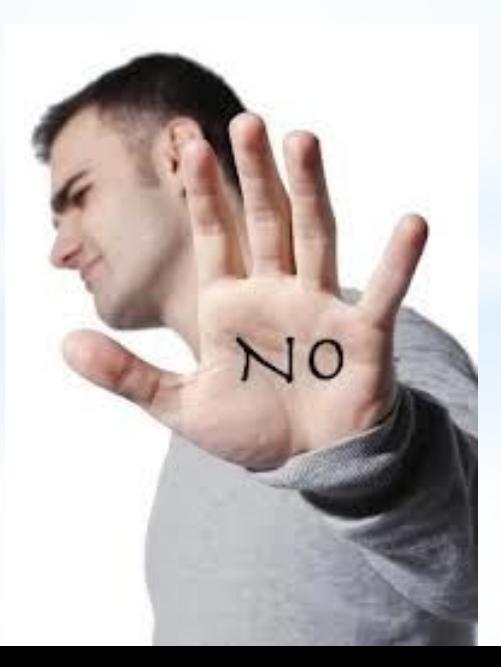

\* Используйте слова, привлекающие внимание, так называемые слова-крючки, которые помогают рекламе продавать.

*Обычно это слова, которые затрагивают первородные инстинкты и тайные желания людей - например, желание нравиться, влиять на людей.*

## Слова-крючки:

Вы - бесплатный - исключительный - власть мастер - открытие - сила - любовь - легко деньги - новый - доказанный - научный надежный - проверенный - секрет - результаты - прорыв - откройте - невероятный - интимный частный - наличные - потрясающий шокирующий - раскрытый - обнаруженный секс - выгода - преступление - трагедия страшный - исчез...

# Отбирайте глаголы

\* Узнай - приходи - делай - распространяй

Побуждают к совершению покупки

\* Открой - создай - обнаружь - найди - сохрани - сэкономь - ударь - разорви - выбрось докопайся - освободи - взорви и др.

Добавляют энергетики тексту

Спрайт. Не дай себе засохнуть! Не тормози - сникерсни! Тойота - управляй мечтой!

# THE END

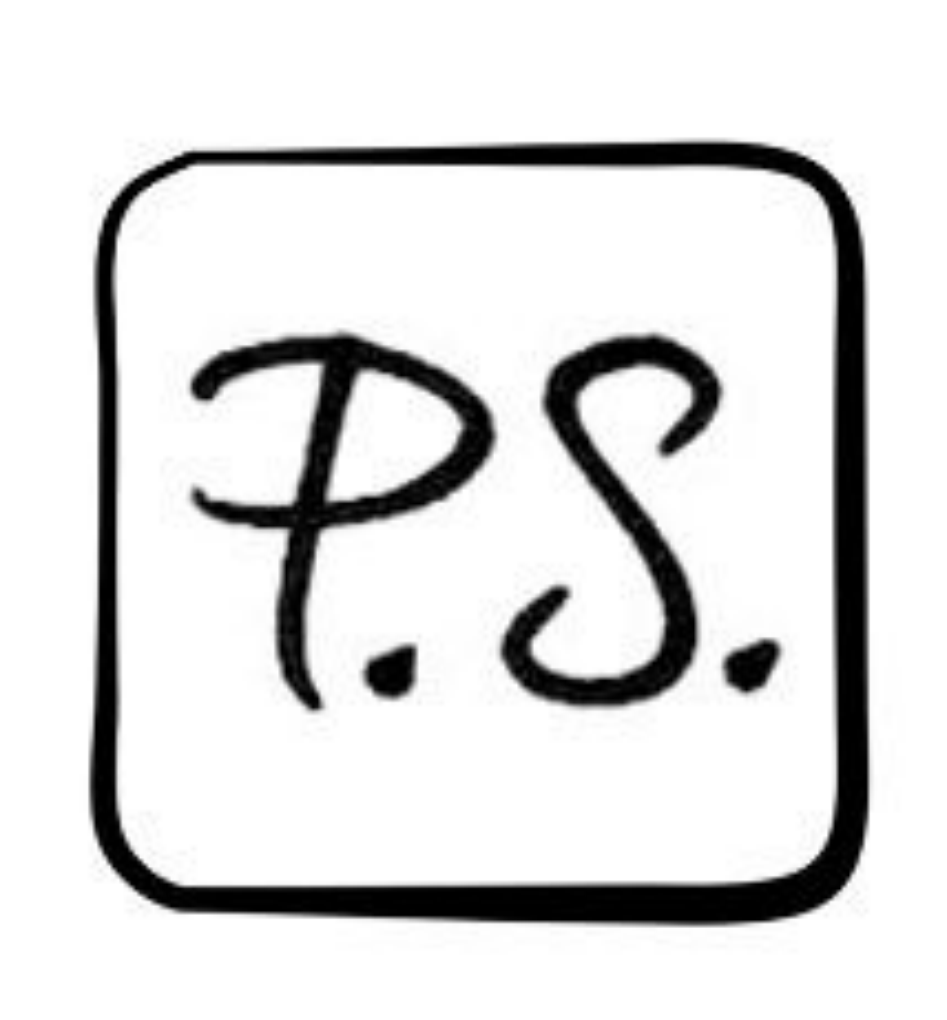

## **Когда придумывать заголовок?**

\* В любой момент работы над текстом - в начале, в процессе, в конце или спустя день после завершения.

*Совет: часто лучше сначала написать текст, а уже потом озаглавить. Тогда получится точнее и эффективнее отразить его содержание в заголовке.*